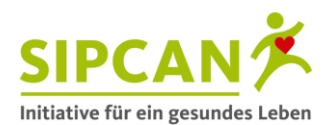

# **Schlau informiert Lebensmittelbewertung für Rechner**

## Wie funktioniert "Lebensmittelbewertung für Rechner"?

Zwei Modelle zur Lebensmittelbewertung, die in Österreich zur Anwendung kommen, werden in Form von zwei Arbeitsblättern dargestellt. Anschließend können die Schüler\* ihre Rechenkünste testen und selbst Berechnungen für diverse Lebensmittel nach diesen Modellen durchführen.

### **Vorbereitung:**

- Teilen Sie die Klasse in Gruppen. Z.B. bearbeiten abwechselnd die Bankreihen entweder das Arbeitsblatt und die Berechnungen zur Referenzmenge bzw. das Arbeitsblatt und die Berechnungen zum Nutri-Score.
- Kopieren Sie die Arbeitsblätter in der entsprechenden Anzahl. Z.B. die Infoblätter pro zwei Banknachbarn 1x und die Rechenblätter für jeden Schüler 1x.
- Für die Berechnung der Referenzmengen müssen die Schüler Prozentrechnen. Evtl. kann es hilfreich sein im Vorhinein das Prozentrechnen noch einmal kurz zu wiederholen.

### **Ablauf:**

- 1. Teilen Sie die Infoblätter und Rechenblätter aus.
- 2. Geben Sie den Schülern folgende Anweisungen:
	- Lest euch gemeinsam mit eurem Banknachbarn den Text auf eurem Informationsblatt durch und macht dann die Rechenübungen dazu.
- 3. Wenn die Schüler fertig sind, folgen die allgemeine Besprechung der beiden Bewertungssysteme und die Auflösung der Rechenbeispiele.

### 4. Auflösung der Rechenbeispiele.

• Referenzmengen:

*Vanillejoghurt aus pasteurisierter Milch mit 3,6 % Fett*

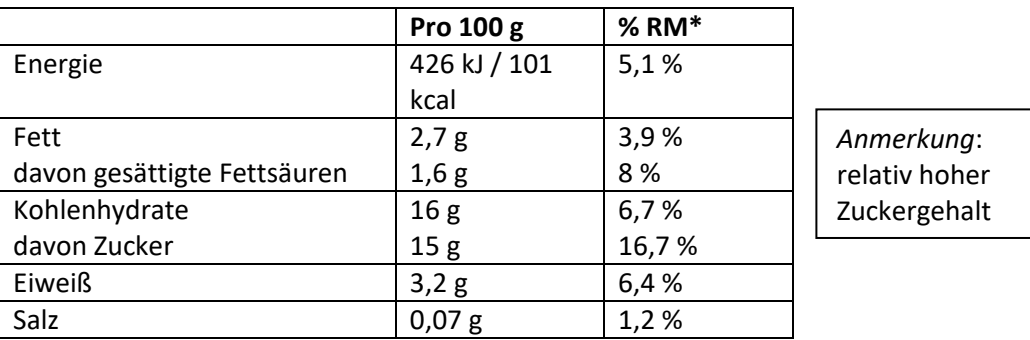

\* RM: Referenzmenge für einen durchschnittlichen Erwachsenen.

© SIPCAN 2024 | www.sipcan.at Seite 1 von 7

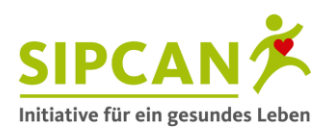

## *Cottage Cheese 20 % Fett i.Tr. aus pasteurisierter Milch*

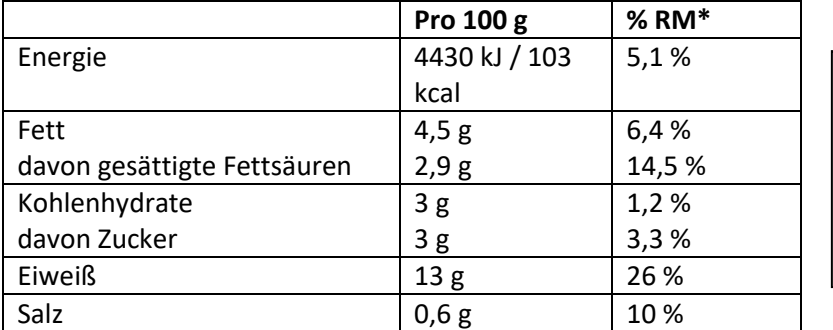

*Anmerkung*: gute Eiweißquelle, aber auch gesättigte Fettsäuren und verhältnismäßig viel Salz

\* RM: Referenzmenge für einen durchschnittlichen Erwachsenen.

### *Müsliriegel*

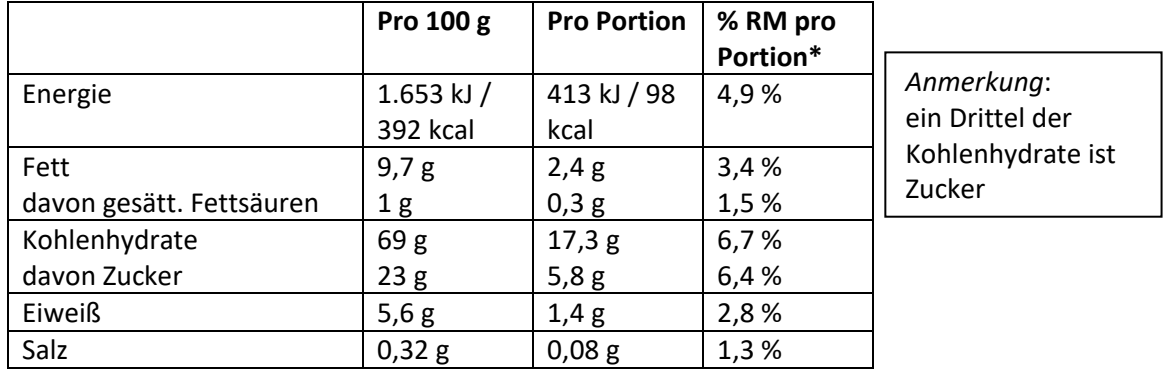

\* RM: Referenzmenge für einen durchschnittlichen Erwachsenen. 1 Portion = 1 Riegel zu 25 g

## • Auflösung Rechenbeispiel Nutriscore

*Joghurt mit Cerealien*

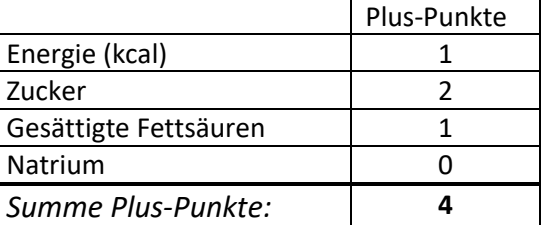

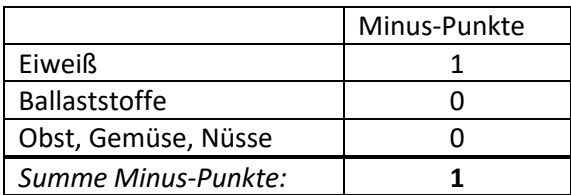

**Nutri-Score:** 4-1=3 Gesamtpunkte → Buchstabe C (mittlere Nährwertqualität)

- 5. Mögliche Diskussionsanregungen und zusätzliche Informationen zu den Bewertungsmodellen:
	- *Referenzmengen*
		- o Ein großer Nachteil bzw. Kritikpunkt ist: Die Referenzmengen beziehen sich immer auf einen durchschnittlichen Erwachsenen. Wir Menschen sind aber alle verschieden (hinsichtlich Körpermaße, Bewegungsausmaß, Alter, Geschlecht) und damit sind eigentlich auch die Richtwerte für die Tageszufuhr individuell. Auch bei so genannten "Kinderprodukten" – also Produkten, die explizit für Kinder vermarktet werden, werden die Referenzmengen für einen durchschnittlichen Erwachsenen herangezogen.
		- o Ein weiterer Kritikpunkt ist, dass die prozentuelle Angabe für jeden Nährwert einzeln erfolgt. Damit wird eine Bewertung des gesamten Produktes schwierig.
		- o Problematisch ist auch, dass manche Produzenten die prozentuellen Referenzmengen für 100 g bzw. 100 ml eines Produkts angeben, andere für eine Portionsgröße. Das erschwert die Vergleichbarkeit von Produkten. Außerdem kann die Portionsgröße vom Hersteller selbst gewählt werden. Gerade bei sehr fett- und / oder zuckerreichen Lebensmitteln wird

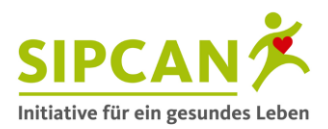

- o häufig eine (oft unrealistisch) kleine Portionsgröße gewählt, damit die Prozentsätze niedrig bleiben.
- *Nutri-Score*
	- o Der Vorteil am Nutri-Score ist, dass auf einen Blick erkannt werden kann, ob ein Lebensmittel hohe (= grün) oder niedrige (= rot) Nährwertqualität hat.

Ein Nachteil ist jedoch, dass diese Form der Lebensmittelbewertung nur für zusammengesetzte, verarbeitete Lebensmittel sinnvoll ist, jedoch nicht für Grundnahrungsmittel wie z.B. Brot, Milch etc.

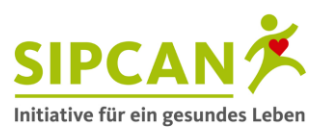

# **Referenzmengen**

Die Angaben zu den Referenzmengen zeigen, mit welchem Prozentsatz ein Produkt zu den empfohlenen Richtwerten für die Tageszufuhr an Energie und Nährstoffen beiträgt. Um Produkte miteinander vergleichen zu können, werden dazu immer die Richtwerte für einen durchschnittlichen Erwachsenen als Ausgangsbasis (= 100 %) herangezogen:

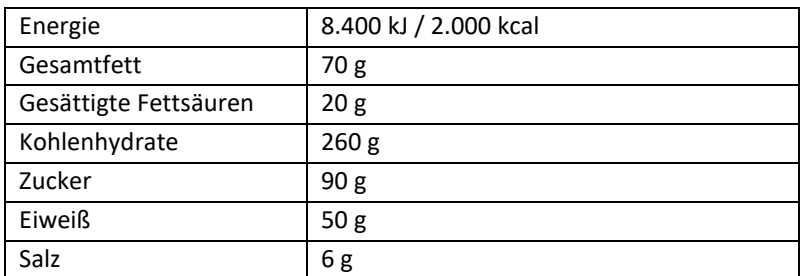

Die prozentuellen Referenzmengen werden oft für alle Nährwerte in der Nährwerttabelle angegeben oder z.B. nur für Energie, Fett, gesättigte Fettsäuren, Zucker und Salz. Denn genau auf diese Nährwerte sollten die meisten Menschen für eine gesunde Ernährung achten. Die Angaben können sich auf 100 g bzw. 100 ml oder auch eine Portion des Lebensmittels beziehen. Problematisch ist, dass die Portionsgrößen vom Hersteller selbst gewählt werden können. Gerade, wenn ein Lebensmittel viel Zucker oder Fett enthält, werden oft kleinere Portionsgrößen gewählt.

Referenzmengen werden abgekürzt mit RM oder RI (englisch für reference intakes).

## **Beispiel: Vanillepudding**

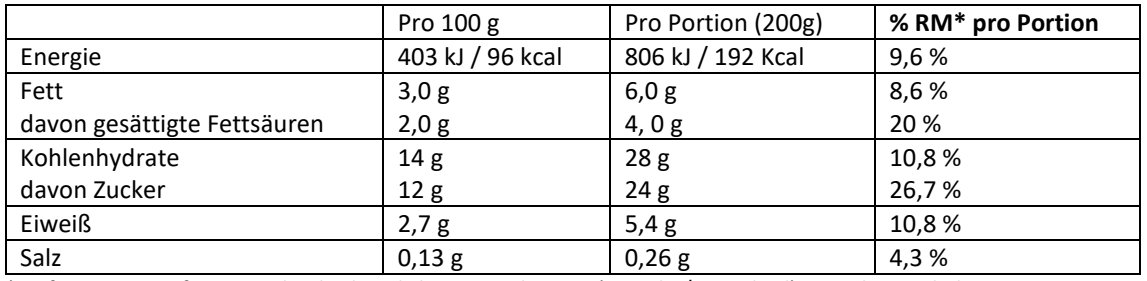

\* Referenzmenge für einen durchschnittlichen Erwachsenen (8400 kJ / 2000 kcal). 1 Becher enthält 1 Portion

Die Referenzmengen für Energie alleine oder in Kombination mit den ausgewählten Nährwerten können auch gesondert auf der Vorderseite der Verpackung dargestellt sein:

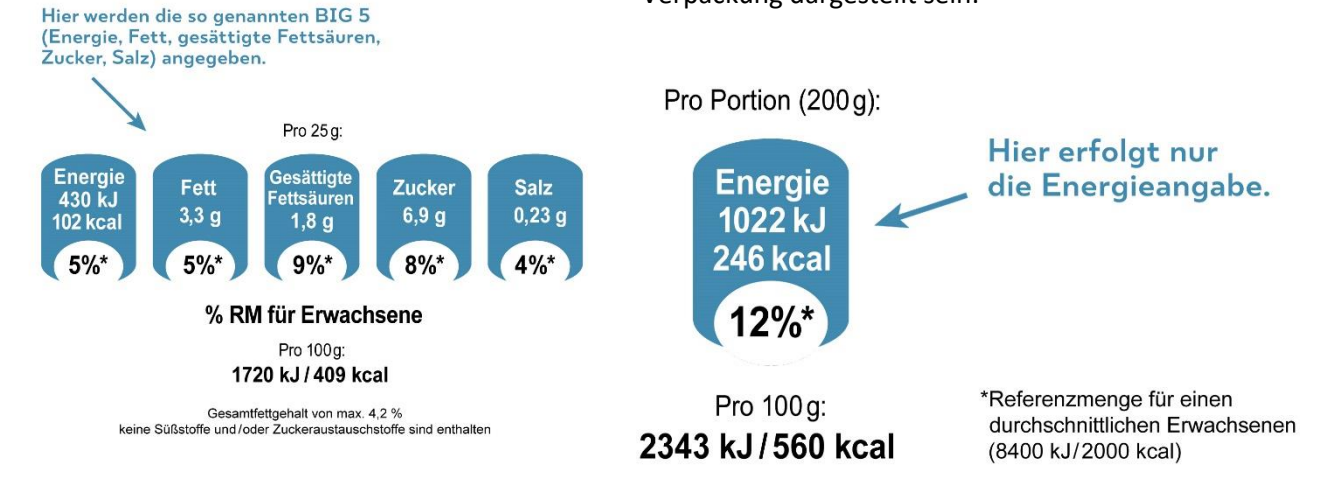

# **Übung: Prozentuelle Referenzmengen berechnen**

Mit Hilfe dieser Tabelle kannst du dir ganz leicht selbst die prozentuellen Referenzmengen berechnen! Ein kleiner Tipp: Schlussrechnen bringt dich ans Ziel! Wie würdest du diese Lebensmittel bewerten?

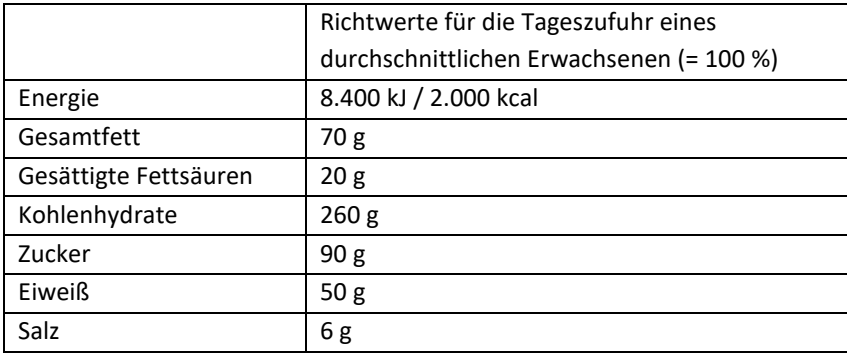

*a) Vanillejoghurt aus pasteurisierter Milch mit 3,6 % Fett*

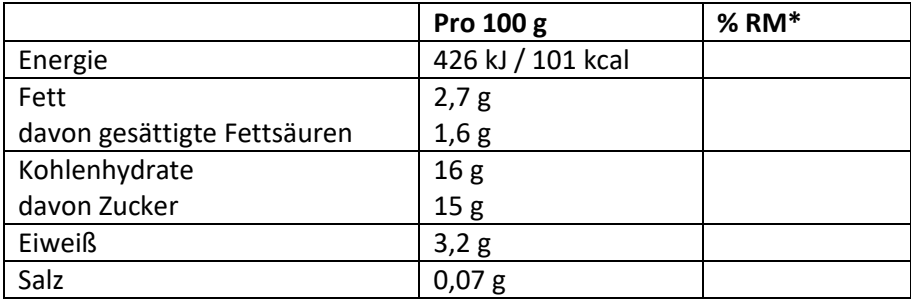

\* RM: Referenzmenge für einen durchschnittlichen Erwachsenen.

# *b) Cottage Cheese 20 % Fett i.Tr. aus pasteurisierter Milch*

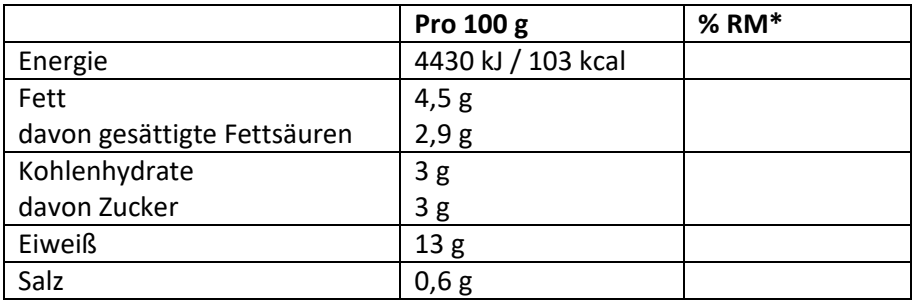

\* RM: Referenzmenge für einen durchschnittlichen Erwachsenen.

## *c) Müsliriegel*

Zum Schluss noch eine besonders kniffelige Aufgabe!

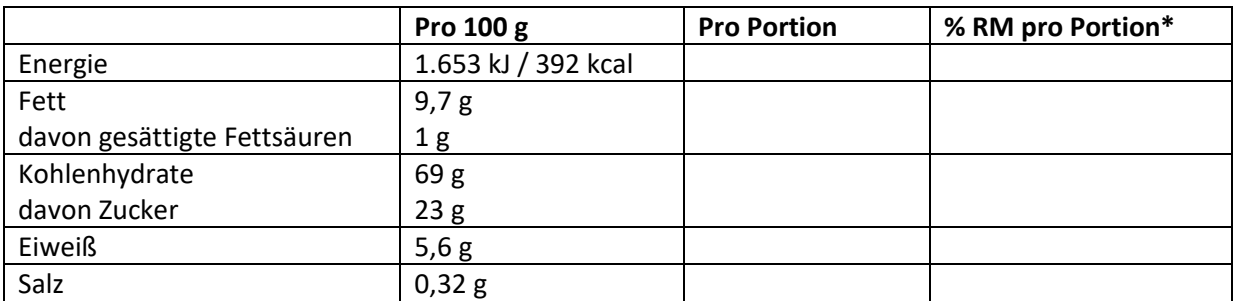

\* RM: Referenzmenge für einen durchschnittlichen Erwachsenen. 1 Portion = 1 Riegel zu 25 g

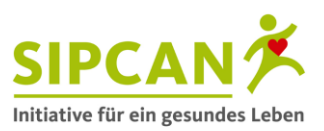

# **Nutri-Score**

Der Nutri-Score wurde 2017 in Frankreich eingeführt und ist eine neue freiwillige Nährwertbewertung für Lebensmittel. Dabei handelt es sich um eine fünfstufige Farbskala auf der Vorderseite der Lebensmittelverpackung. Sie verrät auf einen Blick, wie die Nährwertqualität eines verarbeiteten Lebensmittels pro 100 g zu bewerten ist.

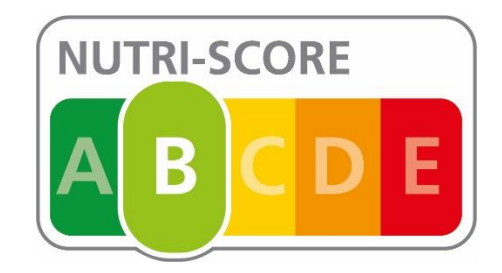

Die Farbskala geht von dunkelgrün (Buchstabe A = vorteilhafte Nährwertqualität) bis rot (Buchstabe E = weniger vorteilhafte Nährwertqualität).

# *Wie wird der Nutri-Score berechnet?*

Zur Berechnung werden günstige und ungünstige Nährwertelemente herangezogen. Dabei führen günstige Nährwertelemente zu Minus-Punkten und ungünstige Nährwertelemente zu Pluspunkten.

Für diese ungünstigen Nährwertelemente gibt es Plus-Punkte:

Für diese günstigen Nährwertelemente gibt es Minus-Punkte:

- Energie
- gesättigte Fettsäuren
- Gesamtzucker

• Ballaststoffe • Protein

• Obst, Gemüse, Nüsse

• Natrium

Durch die Verrechnung der Plus-Punkte mit den Minus-Punkten ergibt sich ein Gesamtergebnis, das zwischen -15 und +40 Punkten liegen kann.

Die Formel lautet: (Summe der Plus-Punkte) - (Summe der Minus-Punkte) = Gesamtpunkte

Je nach Gesamtpunkteanzahl erfolgt dann die Zuweisung der entsprechenden Farbe und des Buchstabens. Für Lebensmittel gilt:

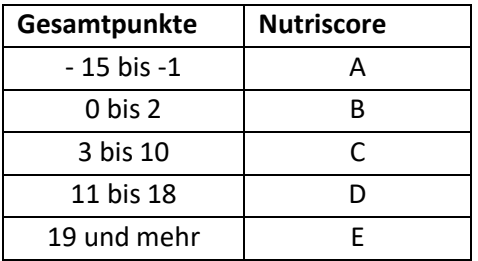

Je niedriger die Punkteanzahl, umso besser ist also die Nährwertqualität, und umso häufiger kann ein Produkt im Rahmen einer gesunden Ernährung am Teller landen.

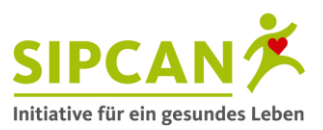

# **Übung: Nutri-Score berechnen**

Jetzt wird es kniffelig für alle "schlau informierten" Rechner! Im Supermarkt kaufst du folgendes Joghurt mit Cerealien:

## **Durchschnittliche Nährwerte pro 100 g**

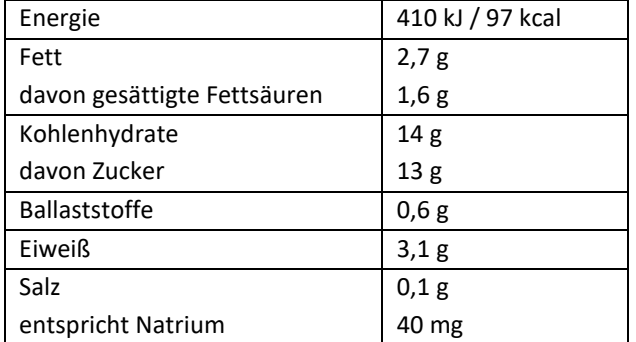

**Zutaten:** JOGHURT, Zucker, 5,9 % Pfirsich, WEIZENFLOCKEN [1,2 %], ROGGENFLOCKEN [1,3 %], HASELNÜSSE [0,6 %], Verdickungsmittel: Guarkernmehl; natürliches Aroma.

Berechne den Nutri-Score für dieses Joghurt und vergib den richtigen Buchstaben als Gesamtbewertung!

Zunächst müssen die Punkte für die Nährwertelemente ermittelt werden.

## **Plus-Punkte (pro 100 g):**

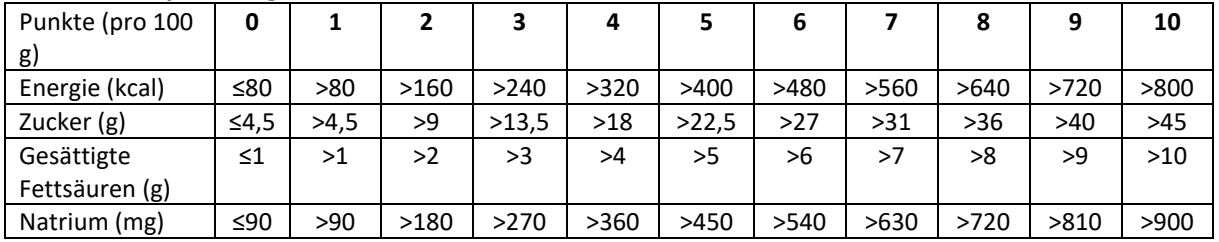

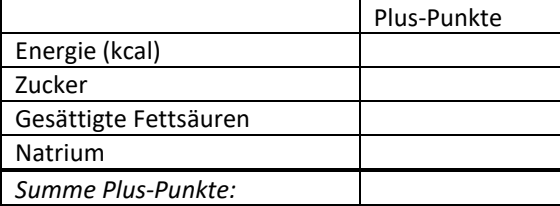

## **Minus-Punkte (pro 100 g)**

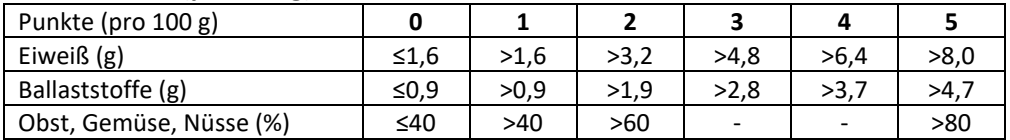

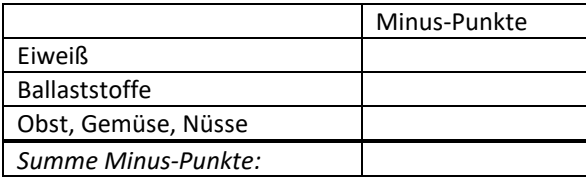

Berechne nun den Nutri-Score und vergib den richtigen Buchstaben.

*Gesamtpunkte: \_\_\_\_\_\_\_\_*

*Buchstabe: \_\_\_\_\_\_\_\_*

Was sagt dir der Nutri-Score über die Nährwertqualität dieses Produkts?